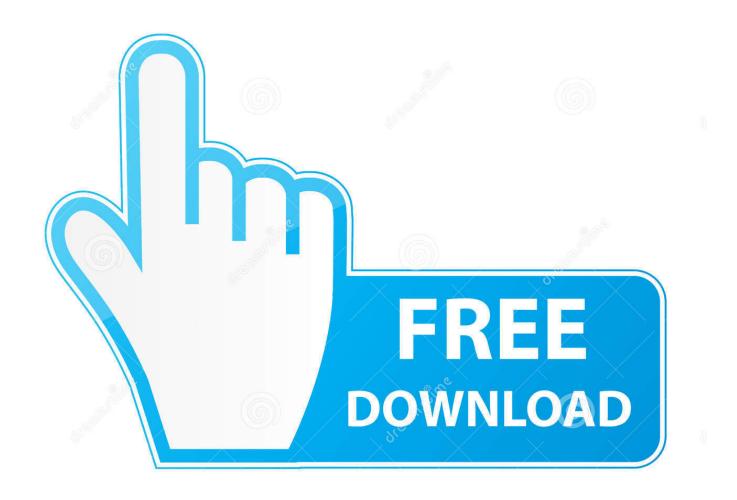

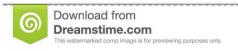

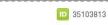

Yulia Gapeenko | Dreamstime.com

How To Make Document Read Only In Microsoft For Mac

1/5

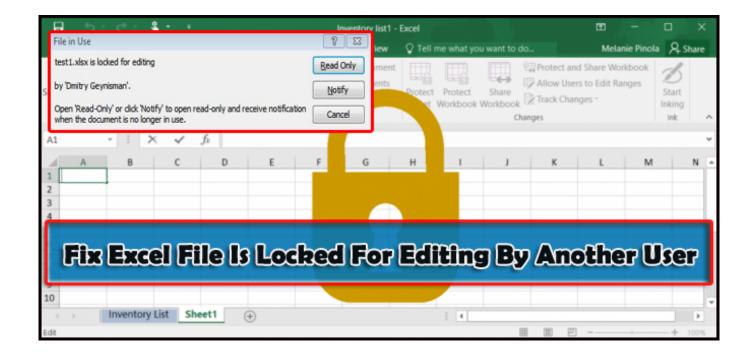

How To Make Document Read Only In Microsoft For Mac

2/5

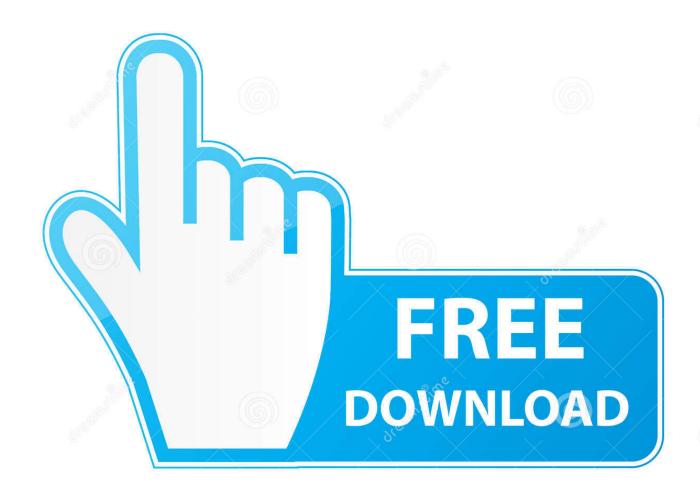

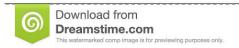

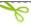

35103813

Yulia Gapeenko | Dreamstime.com

Can any one of you tell me what i need to add for the existing code to make it read only mode.

- 1. how to make a document read only in microsoft teams
- 2. how do you make a microsoft word document read only
- 3. how to make a document read only in teams

But right now it would be in editable mode I want to generate word document in read only mode.. Environment:- We are using Visual Studio 2010 and Windows 7 Server

## how to make a document read only in microsoft teams

how to make a document read only in microsoft teams, how to make a microsoft word document read only, how do you make a microsoft word document read only, microsoft flow make document read only, how to make a document read only in teams, how do i make a document read only in teams, can you make a document read only in teams, make file read only microsoft teams, microsoft word make document read only, can i make a file read only in teams Taekwondo techniques martial art

Hi All, We are generating a word document through our C# code programmatically for our web application. 2016 Suzuki Swift Repair Manual

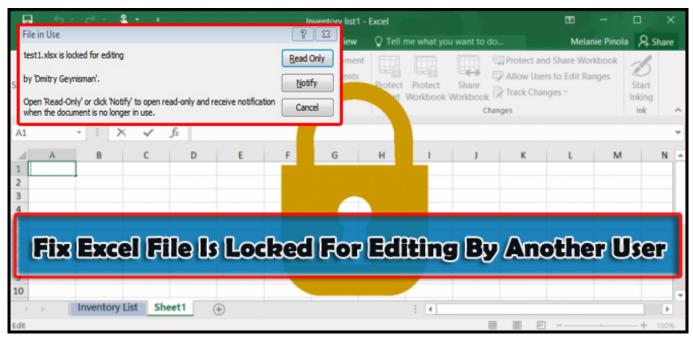

Little Snitch 3.7 License

## how do you make a microsoft word document read only

## Download Simplyburns 416 For Mac

For your reference below am providing the code which we are using to generate word document. Simcity Complete Mac Download

## how to make a document read only in teams

Lister Petter Ac1 Diesel Engine Repair Manual

ae05505a44 <u>Jdk 8 For Mac</u>

ae05505a44

<u>Unduh 7 Lovers Eng Sub Ep 6 Bon Voyage</u>

5/5